## **RAZER KIYO X**

### **MASTER GUIDE**

## **Česká příručka**

#### **Systémové požadavky:**

- PC volným USB portem
- Windows 10 64-bit nebo vyšší
- Internetové připojení pro instalaci ovladačů

#### **Registrace**

Pro registraci produktu prosím navštivte: **[https://razerid.razer.com](https://razerid.razer.com/)** (pouze v cizím jazyce) Technická podpora je na **[https://support.razer.com](https://support.razer.com/)**

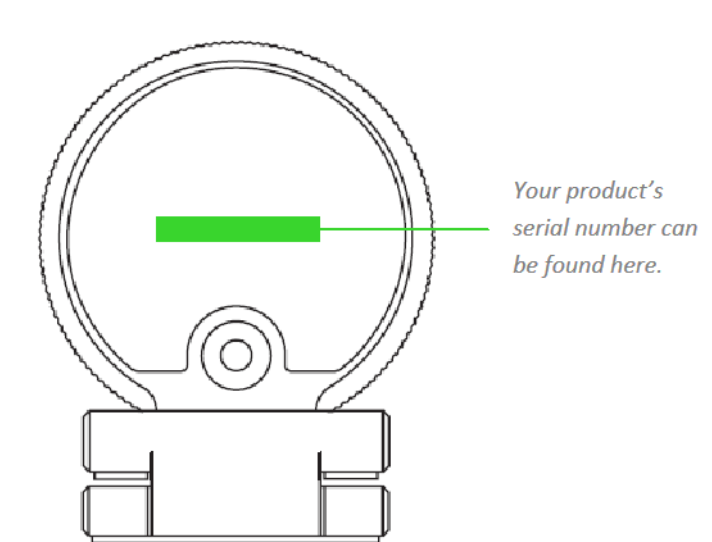

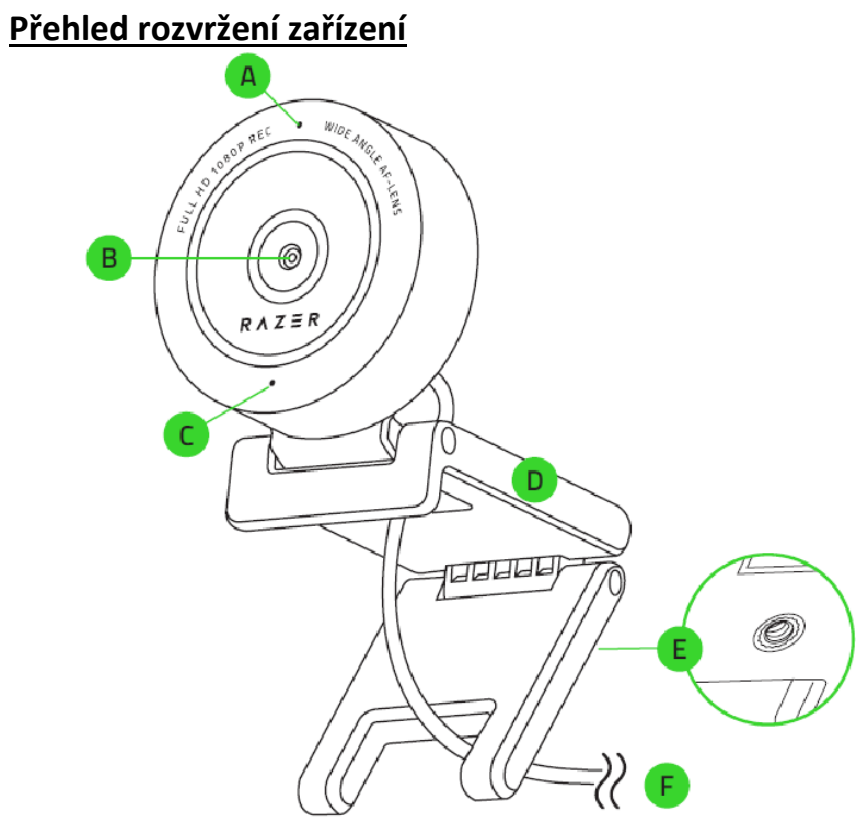

- A: Indikátor stavu
- B: Objektiv
- C: Mikrofon
- D: Kamerový podstavec
- E: Závit pro připevnění
- F: USB A konektor

# **Obsah je uzamčen**

**Dokončete, prosím, proces objednávky.**

**Následně budete mít přístup k celému dokumentu.**

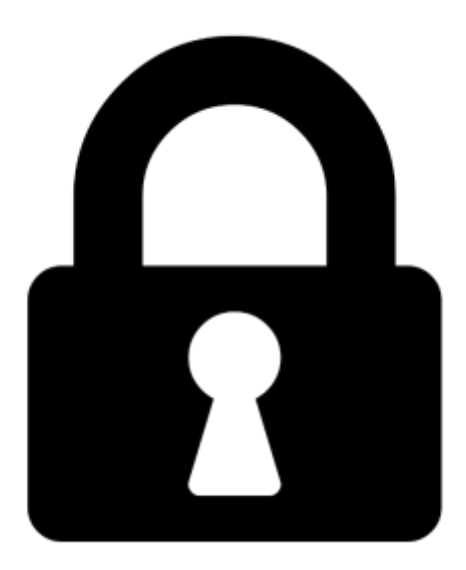

**Proč je dokument uzamčen? Nahněvat Vás rozhodně nechceme. Jsou k tomu dva hlavní důvody:**

1) Vytvořit a udržovat obsáhlou databázi návodů stojí nejen spoustu úsilí a času, ale i finanční prostředky. Dělali byste to Vy zadarmo? Ne\*. Zakoupením této služby obdržíte úplný návod a podpoříte provoz a rozvoj našich stránek. Třeba se Vám to bude ještě někdy hodit.

*\*) Možná zpočátku ano. Ale vězte, že dotovat to dlouhodobě nelze. A rozhodně na tom nezbohatneme.*

2) Pak jsou tady "roboti", kteří se přiživují na naší práci a "vysávají" výsledky našeho úsilí pro svůj prospěch. Tímto krokem se jim to snažíme překazit.

A pokud nemáte zájem, respektujeme to. Urgujte svého prodejce. A když neuspějete, rádi Vás uvidíme!